### **HAND OUT 01: NC PROGRAMMING NOTES**

The following NC codes are commonly found in CNC programs for machining:

# **G Words**

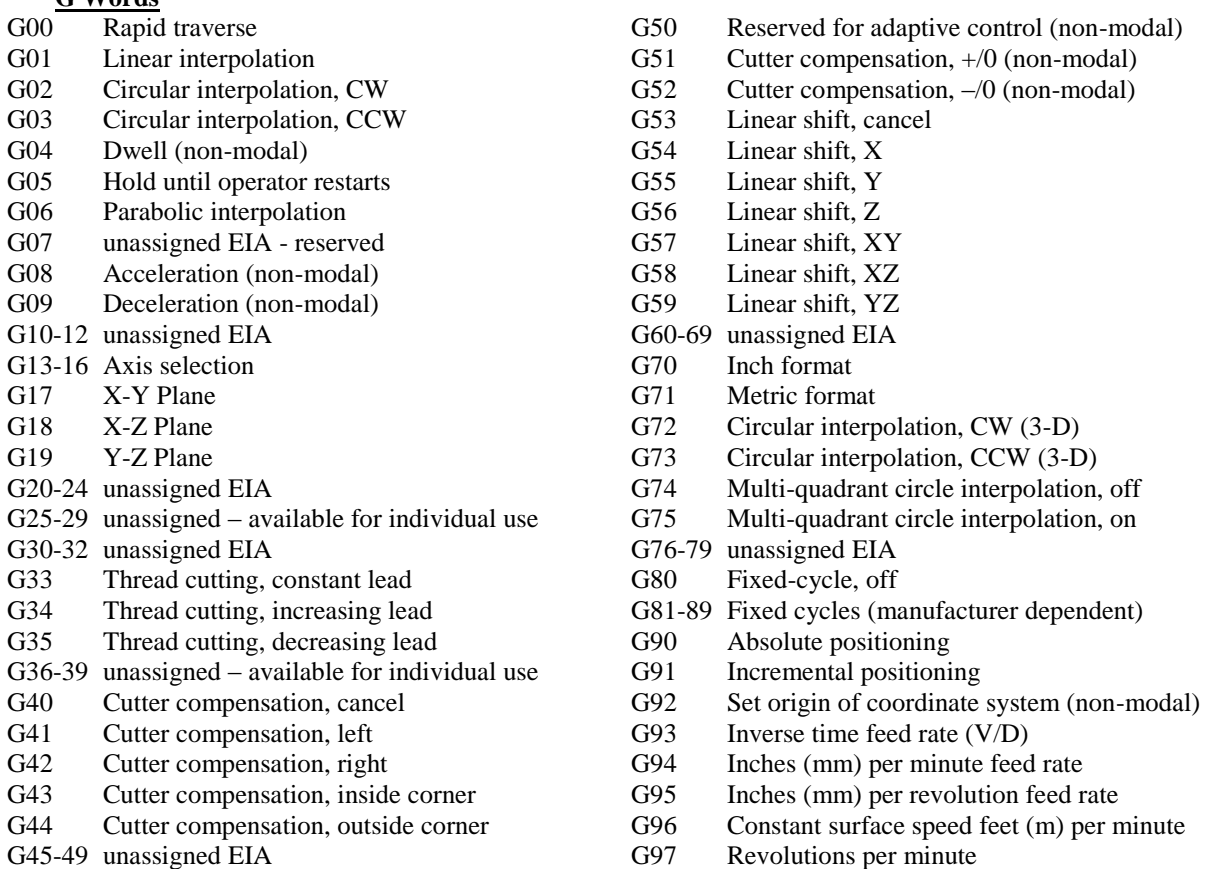

G98-99 unassigned EIA

Circular interpolation occurs within a plane, and is specified by a block containing the following (in order): 1. Plane code (G word)

- 2. Direction code (G word)
- 3.  $1<sup>st</sup>$  destination coordinate (X or Y word)
- 4.  $2<sup>nd</sup>$  destination coordinate (Y or Z word)
- 5.  $1<sup>st</sup>$  incremental coordinate for arc center, from initial tool position (I or J word)
- 6.  $2<sup>nd</sup>$  incremental coordinate for arc center, from initial tool position (J or K word)
- 7. Feed word (if necessary)

# **X, Y, Z (A, B, C) Words**

These words provide coordinates for the axes of motion. A, B, and C specify rotation about the X, Y, and Z axes, respectively.

### **I, J, K Words**

These specify the coordinates for the arc/circle center, always incrementally from the initial tool position (for circular interpolation).

### **F Words**

Specify the feed rate or thread lead.

#### **S Words**

Specify the spindle speed.

#### **R\* Words**

These are words used to specify the radius of an arc/circle (for circular interpolation) (\*highly machine dependent).

#### **T Words**

Specify the tool number (turret position) to use. If more than two digits, are used, the second two digits are the offset number.

#### **M Words**

- M00 Program stop (non-modal) (command starts after current block) M01 Optional stop (non-modal) (command starts after current block) M02 End of program (non-modal) (command starts after current block) M03 Start spindle, CW M04 Start spindle, CCW M05 Stop spindle (command starts after current block) M06 Change tool M07 Coolant 1 on M08 Coolant 2 on M09 Coolant off (command starts after current block) M10 Clamp M11 Unclamp M12 Synchronization code (command starts after current block) M13 Start spindle, CW and coolant on M14 Start spindle, CCW and coolant on M15 Motion in positive direction (non-modal) M16 Motion in negative direction (non-modal) M17-18 unassigned EIA M19 Oriented spindle stop
- 
- M20-29 unassigned EIA available for individual use
- M30 End of tape/data, rewind (command starts after current block)
- M31 Interlock bypass
- M32-35 unassigned EIA
- M36-39 unassigned EIA available for individual use
- M40-46 unassigned EIA machine dependent
- M47 Return to program start (non-modal)
- M<sub>48</sub> Cancel M<sub>49</sub>
- M49 Feed/speed bypass override
- M50-57 unassigned EIA
- M58 Cancel M59
- M59 Bypass constant surface speed updating
- M60-89 unassigned EIA
- M90-99 Reserved for user

The usual steps in generating NC code files are:

- 1. A part model is created using a CAD system.
- 2. The CAD part model is transferred to a CAM system (unless integrated with the CAD program).
- 3. The geometry of the work piece stock is specified.
- 4. The paths, tools, feeds, speeds, and depth of cuts for each machining pass are specified.
- 5. The CAM software generates a CL (cutter location) data file (often APT-like).
- 6. A post-processor reads the CL data file, and generates the NC code specific to the machine tool controller.

The NC code is transferred (often by RS-232 link) to the machine tool controller, where the operator initiates production of the part on the machine tool. With the spread of more capable CAD/CAM packages, it has become uncommon for the engineer to do much manual NC programming. However, editing NC code is a common task.

# **Example NC Problem**

The following workpiece is to have a finishing pass around its periphery (see Figure 1). The pertinent machining data is: (a) cutter diameter is 0.25 inches; (b) feed rate is 6 inches per minute; (c) cutting speed is 300 surface feet per minute; (d) the tool home position is at  $(2, 2, 8)$ ; and (e) the part home position is at  $(4, 4, 0)$ , referencing the *lower\**, left corner of the top of the workpiece. (Adapted from Chang, T. C., Wysk, R. A., & Wang, H. P. (1991). *Computer-Aided Manufacturing.* Englewood Cliffs, NJ: Prentice-Hall. pp. 253-255.)

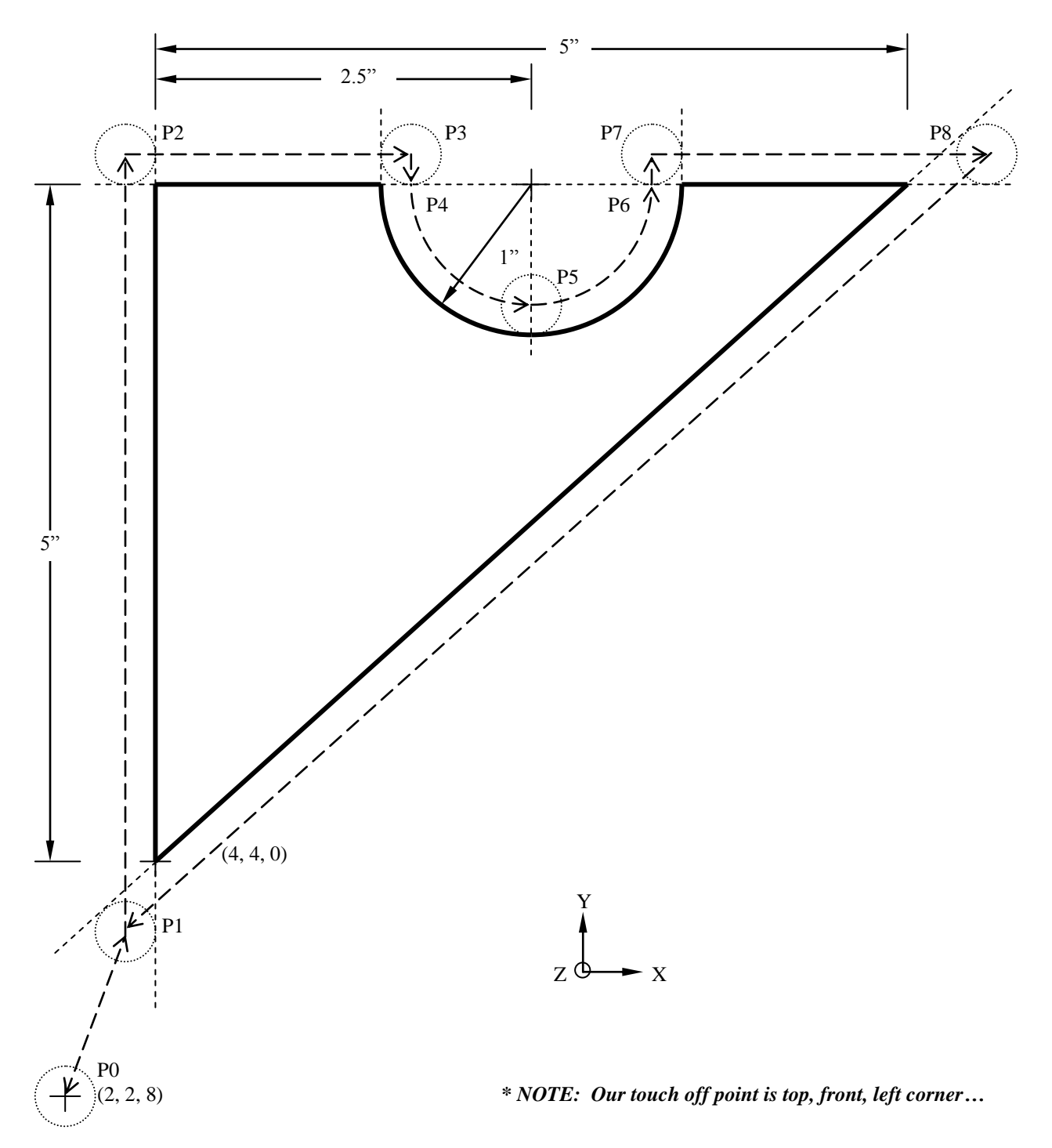

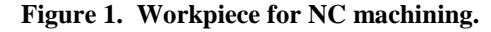

# **Geometry Calculations**

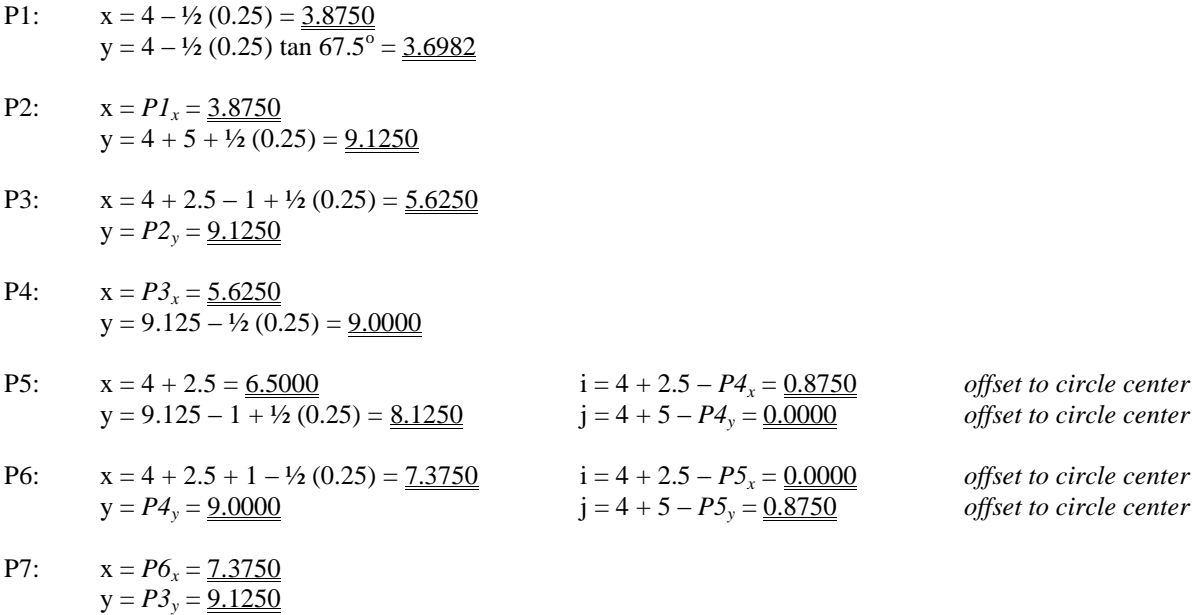

P8:  $x = 4 + 5 + \frac{1}{2} (0.25) \tan 67.5^\circ = 9.3018$  $y = P7<sub>y</sub> = 9.1250$ 

## **Table of Cutter Locations**

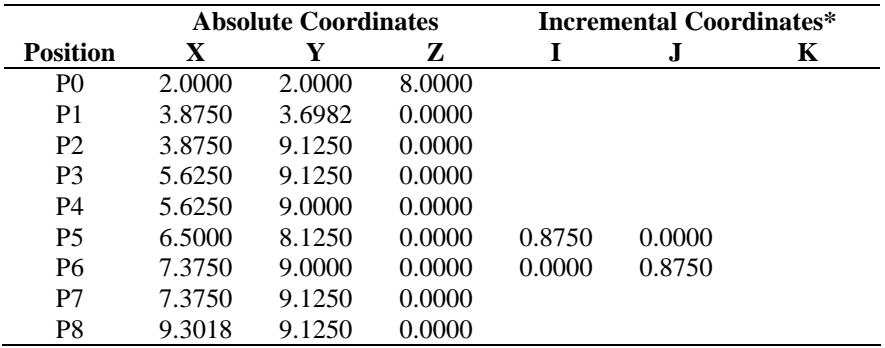

*\* Circular interpolation coordinates are incremental from initial cutter position.*

## **NC Program Listing**

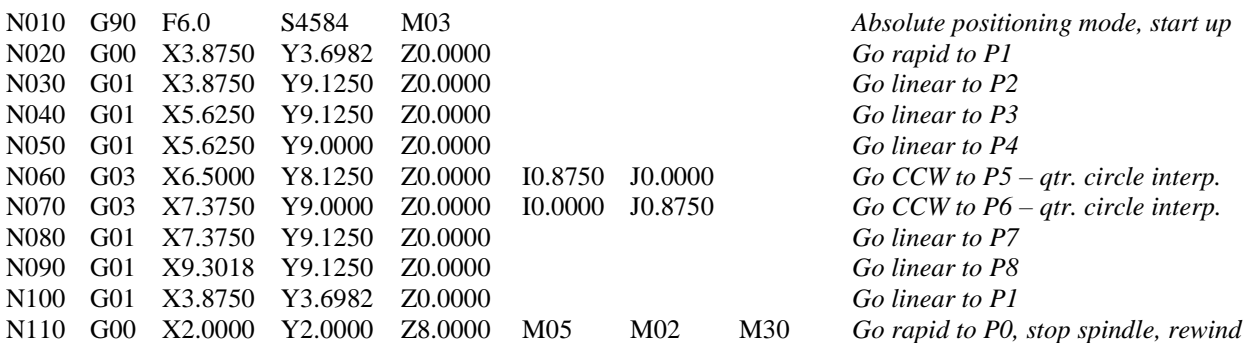